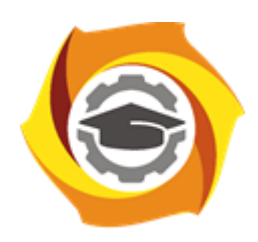

**Негосударственное частное образовательное учреждение высшего образования «Технический университет УГМК»**

# **МЕТОДИЧЕСКИЕ РЕКОМЕНДАЦИИ К ОРГАНИЗАЦИИ И ВЫПОЛНЕНИЮ САМОСТОЯТЕЛЬНОЙ РАБОТЫ ПО ДИСЦИПЛИНЕ**

# **АЭРОЛОГИЯ ГОРНЫХ ПРЕДПРИЯТИЙ**

**Специальность 21.05.04 Горное дело**

**Направленность**

**(профиль) Подземная разработка рудных месторождений**

**Уровень высшего образования** Специалитет

*(бакалавриат, специалитет, магистратура)*

Автор - разработчик: Минин В.В., канд. техн. наук Рассмотрено на заседании кафедры разработки месторождений полезных ископаемых Одобрено Методическим советом университета 30 июня 2021 г., протокол № 4

> г. Верхняя Пышма 2021

Самостоятельная работа студентов — планируемая учебная работа студентов, выполняемая во внеаудиторное время по заданию и при методическом руководстве преподавателя, но без его непосредственного участия.

Основная цель самостоятельной работы студентов состоит в овладении фундаментальными знаниями, профессиональными умениями и навыками деятельности по профилю, опытом творческой, исследовательской деятельности.

Задачами организации самостоятельной работы студентов являются:

 Развитие способности работать самостоятельно, формирование самостоятельности мышления и принятия решений.

 Развитие активности и познавательных способностей студентов, развитие исследовательских умений.

Стимулирование самообразования и самовоспитания.

Развитие способности планировать и распределять свое время.

Кроме того, эта самостоятельная работа неразрывно связана с формированием компетенций.

Среди функций самостоятельной работы студентов в общей системе обучения выделяют следующие:

 Развивающая (повышение культуры умственного труда, приобщение к творческим видам деятельности, формирование интеллектуальных способностей студентов).

Информационно‐обучающая.

Стимулирующая (формирование мотивов образования, самообразования).

Воспитывающая (формирование личностно‐профессиональных качеств специалиста).

Виды самостоятельной работы студентов в настоящее время весьма разнообразны и дают широкий выбор для преподавателя.

К ним относятся:

 работа с книжными источниками (учебниками, задачниками, с основной и дополнительной рекомендованной литературой);

работа с электронными источниками (обучающие программы, самоучители и т.п.);

 работа в сети Internet (поиск нужной информации, обработка противоречивой и взаимодополняющей информации; работа со специализированными образовательными сайтами);

выполнение домашних работ.

Для успешной организации и выполнения самостоятельной работы, осуществляемой обучающимися во внеаудиторное время в фонде оценочных средств приведены списки вопросов для углубленного изучения дисциплины, тестовые задания текущего и промежуточного контроля, билеты для самоконтроля, тематика рефератов, критерии оценочных градаций. Осуществляя самоконтроль дополнительно изученной тематики дисциплины, обучающийся сам оценивает степень усвоенности теоретического материала. Обязательно для каждого студента написание реферата по заданию преподавателя с последующим обсуждением на любом из видов (лекционных или практических) занятий. Преподаватель оценивает уровень освоения того или иного компонента компетенции. Для оценки практический знаний и умений и закрепления теоретического материала каждый обучающийся очной формы должен выполнить расчеты следующих задач.

#### **Задача 1.** (угольная шахта)

1.

К какой категории по метану относится угольная шахта при данных, приведенных в табл.

Привести: I) недопустимые концентрации метана в атмосфере подземных выработок для различных видов вентиляционных струй (в % по объему); 2) нижний и верхний объемные пределы взрываемости метановоздушной смеси (в %).

*У к а з а н и е*. Абсолютная газообильность шахты по метану ( $M^3$ /сутки) находится из выражения

$$
Q_{CH_4} = \left(\frac{{}^{n}CH_4}{100}\right) \cdot Q_{III} = 60 \cdot 60 \cdot 24 = 864 n_{CH_4} Q_{III};
$$
 (a)

Относительная газообильность шахты (м $^{3/\mathrm{T}}$ ) будет

$$
q_{CH_4} = \frac{{}^{8}CH_4}{A_c} \text{ with } q_{CH_4} = \frac{864n_{CH_4}Q_{\text{th}}}{A_c}; \tag{6}
$$

где 4  $^{\prime\prime}CH$   $_{\cdot}$  - содержание метана в исходящей струе,%;

*в Q* - количество воздуха в исходящей струе шахты;

*A с* - суточная добыча шахты, т/сутки.

**Задача 2.** (рудная шахта).

 $\Omega$ 

Определить категорию рудной шахты по газообильности при данных, приведенных в табл. 2.

Указать минимальное количество воздуха (в м<sup>3</sup>/мин) на  $I$  м<sup>3</sup> среднесуточной добычи горной массы в зависимости от установленной категории шахты по газообильности.

*У к а з а н и е*. Относительная газообильность шахты по метану ( $\text{M}^3/\text{T}$ ) находится из выражения (б), по водороду – из выражения

$$
q_{CH_4}
$$
 = 864*n*  $\frac{Q_{\text{III}}}{A_{C}}$ 

.

Относительная условная газообильность  $(M^3/T)$  необходимая для определения категории рудной шахты по газам (метан + водород), определяется из выражения

$$
q_{\text{year}} = q_{\text{CH}_4} + 2q_{\text{H}_2} = 864(n_{\text{CH}_4} + 2n_{\text{H}_2})\frac{Q_{\text{m}}}{A_c}.
$$

**Задача 3.** Подсчитать, какое давление воздуха и температуру горных пород можно ожидать в горной выработке, находящейся на глубине «*М*» от поверхности земли. Исходные данные для решения задачи приведены в табл. 3.

*У к а з а н и е* **.** Барометрическое давление (Па) на заданной глубине *Н* (м) может быть подсчитано по выражению

$$
P_{H} = P_{0} + 9.5 \left(\frac{H}{100}\right) 133,322 = P_{0} + 12,666H;
$$

Температура горных пород (°С) на искомой глубине (м)

$$
t_{H}=t_{cr}+(H-H_{n})H_{rc};
$$

где Р - бараметрическое давление;

 $H$  - глубина;

 $t_{\text{on}}$  - средняя температура;

 $H_{rc}$  - геометрическая ступень;

H - глубина зоны постоянной температуры.

Задача 4. Определить аэродинамический режим движения воздуха в горной выработке (по критерию Рейнольдса), ее аэродинамическое сопротивление, депрессию и эквивалентное отверстие. Исходные данные для решения задачи приведены в табл.4.

У казание. Число Рейнольдса $R_e$  находится из выражения

$$
R_e = \frac{4SV}{Pv}.
$$

Аэродинамическое сопротивление выработки (Па·с<sup>2</sup>/м<sup>6</sup>)

$$
R=\frac{\alpha LP}{S^3}
$$

Количество проходящего по выработке воздуха ( $\mathbf{M}^3/c$ )

$$
Q = SV
$$

Депрессия выработки (Па)

$$
h = \left(\frac{\alpha LP}{S^3}\right)Q^2 = RQ^2.
$$

Эквивалентное отверстие выработки  $(M^2)$ 

$$
A=\frac{1,19Q}{\sqrt{h}}_{\text{HJIH}}A=\frac{1,19}{\sqrt{R}}.
$$

Будьте внимательны при выполнении вычислений: в расчетную формулу вместо, например, v $10^{6}$ =15 надо подставлять 0,000015; вместо  $\alpha$ ·I0<sup>-3</sup> = 18,6 подставлять  $\alpha$ =0,0186 и т.  $\Pi$ .

Задача 5. Вентиляционная схема подземных выработок шахты представлена на рис. 1.

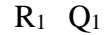

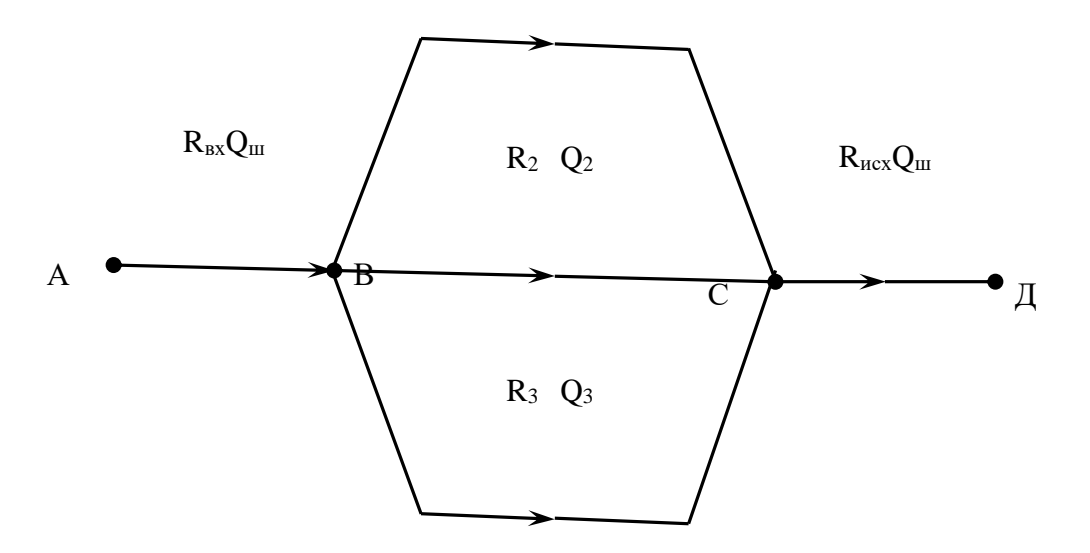

Рис. 1. Вентиляционная схема шахты.

Значение количество поступающего в шахту воздуха *Q<sup>ш</sup>* и аэродинамические сопротивления отдельных выработок *R<sup>i</sup>* (*R*вх – входящей струи; *R1, R2, R<sup>3</sup>* –

параллельных ветвей; *Rисх* исходящей струи) приведены в табл. 5.

Требуется определить:

3. аэродинамическое сопротивление параллельного соединения выработок *R*пар (между точками *В* и *С* ) ;

4. общее аэродинамическое сопротивление шахты;

5. количества воздуха *Q<sup>1</sup> ,Q<sup>2</sup> ,Q<sup>3</sup>* в параллельных ветвях;

6. общую депрессию параллельного соединения *h*пар;

7. общую депрессию шахты *h*ш;

8. общее эквивалентное отверстие шахты *А*ш;

9. мощность двигателя вентиляторной установки *N*вц при общем ее к.п.д*. η*= 0,7. *Указания***.** Расчет перечисленных величин производится но следующим формулам: сопротивление параллельного соединений выработок (Па**∙**с 2 /м<sup>6</sup> ):

$$
R_{nap} = \frac{1}{\left(\frac{1}{\sqrt{R_1}} + \frac{1}{\sqrt{R_2}} + \frac{1}{\sqrt{R_3}}\right)^2}
$$

общее сопротивление шахты (Па∙с<sup>2</sup>/м<sup>6</sup>):

$$
R_{\mu} = R_{nap} + R_{ex} + R_{\mu cx}
$$

количество воздуха (м $3/c$ ), проходящего по отдельным ветвям параллельного соединения:

$$
Q_{I} = \frac{Q_{\text{III}}\sqrt{R_{\text{Iap}}}}{\sqrt{R_{1}}}; Q_{2} = \frac{Q_{\text{III}}\sqrt{R_{\text{Iap}}}}{\sqrt{R_{2}}}; Q_{3} = \frac{Q_{\text{III}}\sqrt{R_{\text{Iap}}}}{\sqrt{R_{3}}}
$$

общая депрессия (Па) параллельного соединения принимается как депрессия любой из ветвей параллельного соединения:

в частности, для первой ветви она равна

$$
h_{\text{map}} = h_1 = R_1 Q_1^2
$$

общая депрессия шахты (Па)

$$
h_{\text{III}} = h_{\text{BX}} + h_1 + h_{\text{HCX}} = R_{\text{BX}} Q_{\text{III}}^2 + R_1 Q_1^2 + R_{\text{HCX}} Q_{\text{m}}^2
$$

эквивалентное отверстие шахты  $(\mathsf{m}^2)$ мощность двигателя вентиляторной установки (кВт):

$$
N_{\rm BY} = \frac{h_{\rm H} Q_{\rm III}}{1000 \eta}
$$

**Задача 6.** Рассчитать вентиляцию тупиковой выработки с помощью вентилятора местного проветривания (ВМП) и вентиляционных труб по исходным данным приведенным в табл. 6.

При решении задачи:

a) подобрать вентиляционные трубы и определить их аэродинамические характеристики (аэродинамическое сопротивление трубопровода и коэффициент утечек воздуха в нем);

- б) рассчитать потребное количество воздуха;
- в) определить производительность и депрессию вентилятора;
- г) выбрать тип вентилятора;

д) определить потребное количество вентиляторов для проветривания выработки при максимальной ее длине.

*Указания***.** Расчет проветривания тупиковых выработок при их проведении ведется по методике, изложенной в рекомендованной литературе  $(1, 2, 5 - 8)$  и др.).

### ПРИЛОЖЕНИЯ

Таблица 1

## **Данные для расчетов абсолютной и относительной газообильности угольной шахты.**

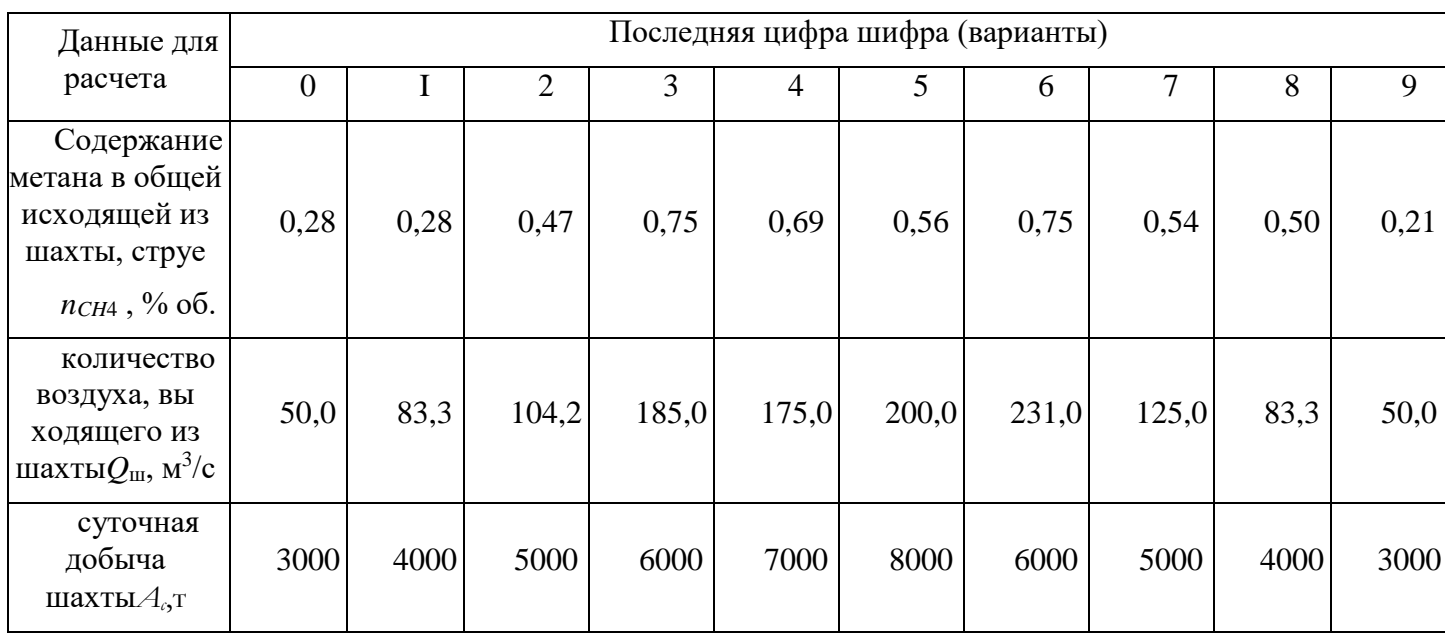

### Таблица 2

## **Данные для определения газообильности рудной шахты.**

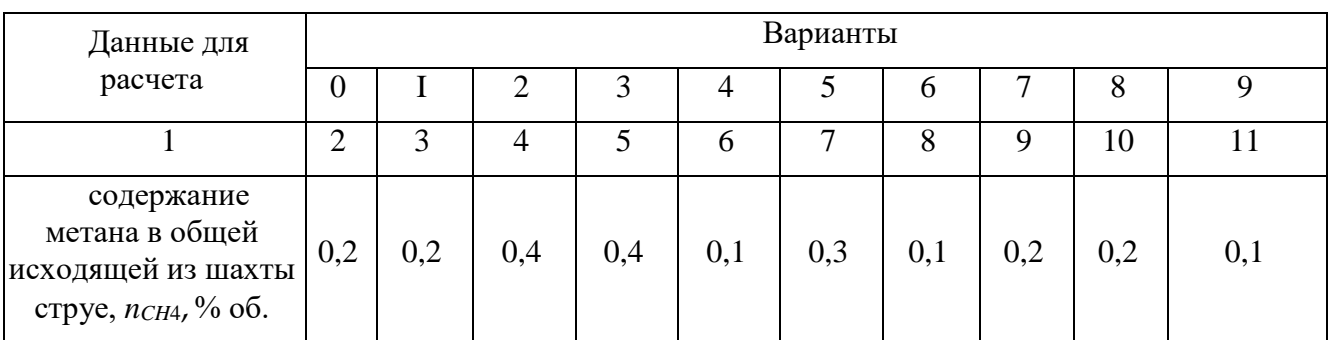

Продолжение табл. 2

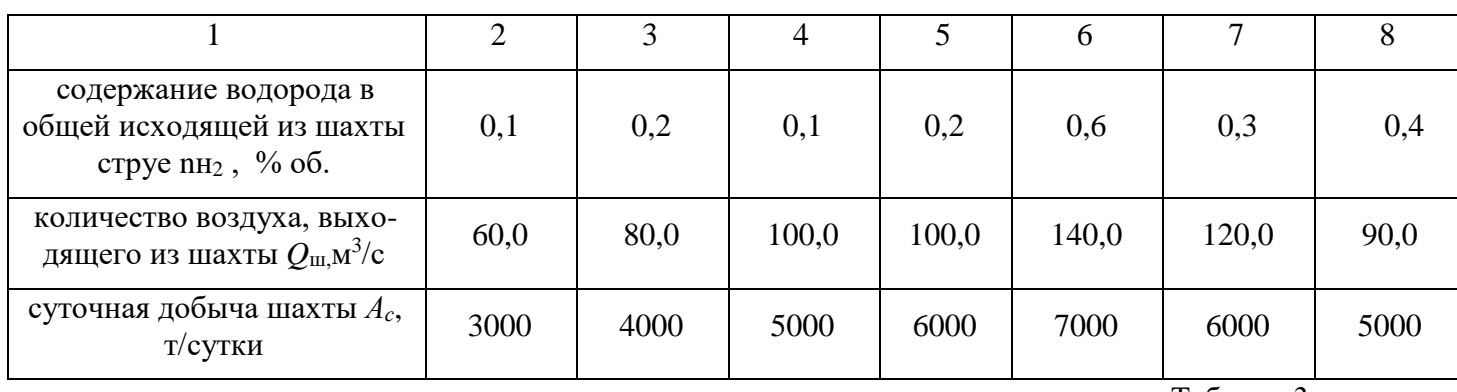

Таблица 3

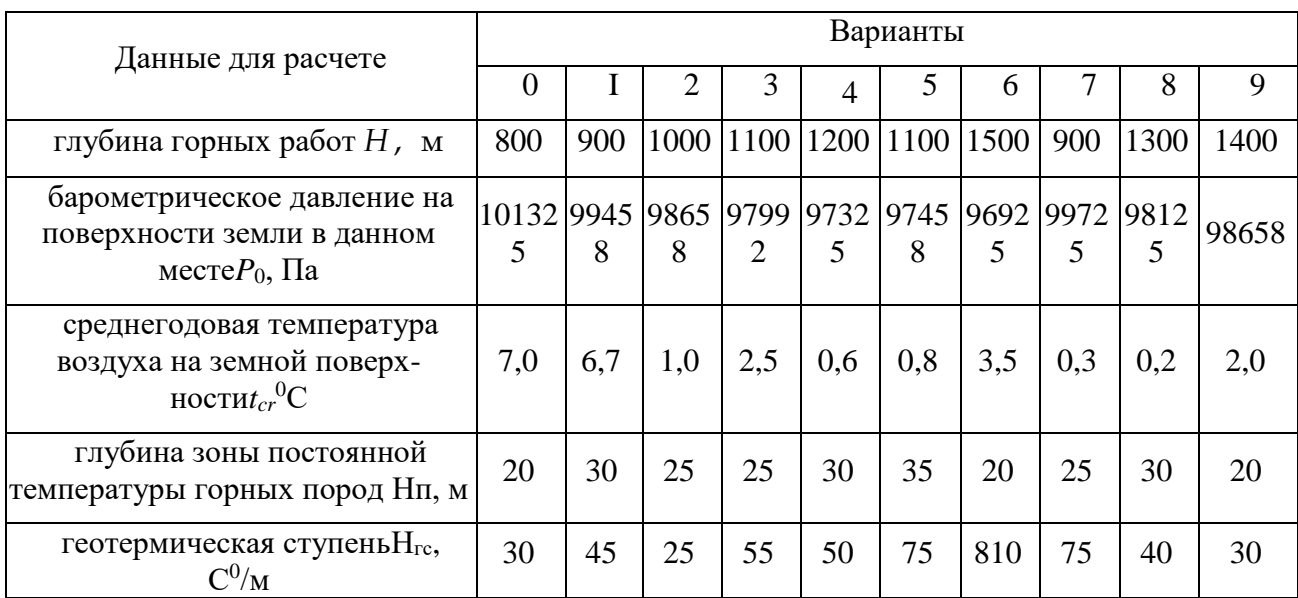

# **Данные для расчета давления и температуры на заданной глубине шахты**

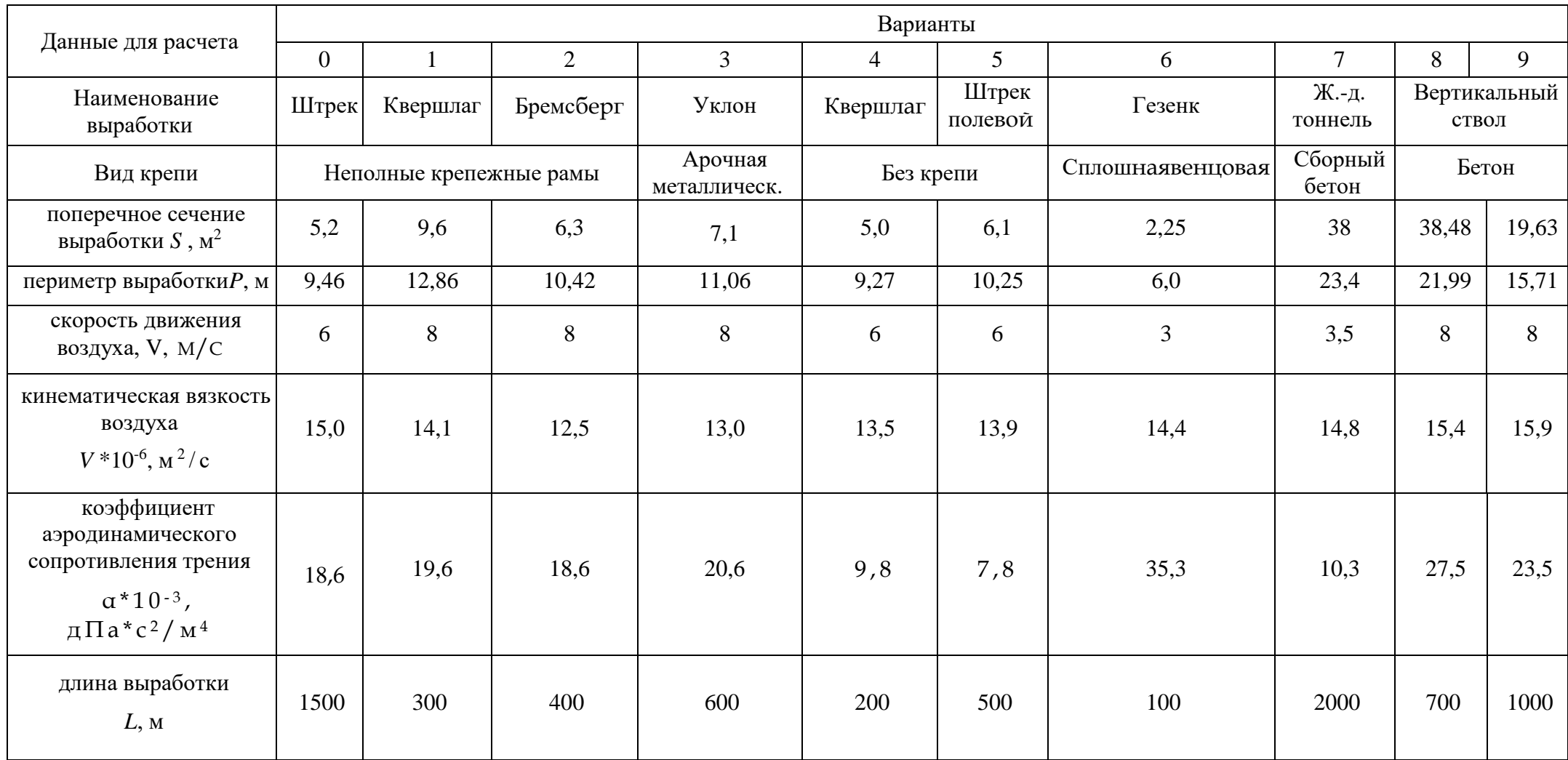

### Данные для расчета числа Рейнольдса, аэродинамического сопротивления, депрессии и эквивалентного отверстия выработки

Таблица 5

### **Данные для определения аэродинамического сопротивления, депрессии, эквивалентного отверстия, количества воздуха, мощности двигателя вентиляционной установки**

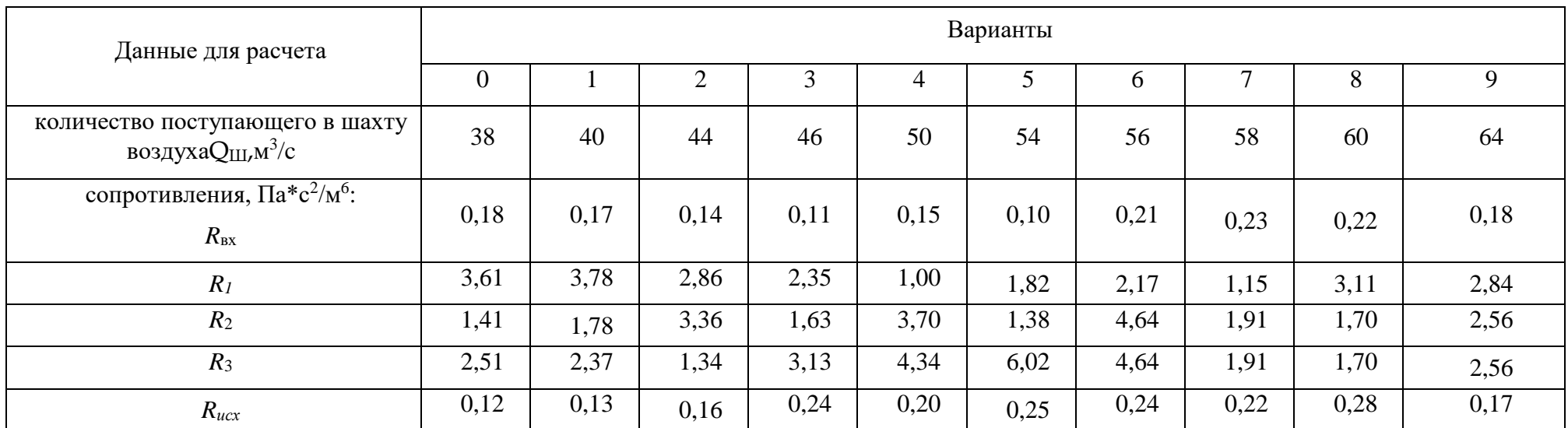

## Таблица 6

### **Данные для расчета вентиляции тупиковой выработки**

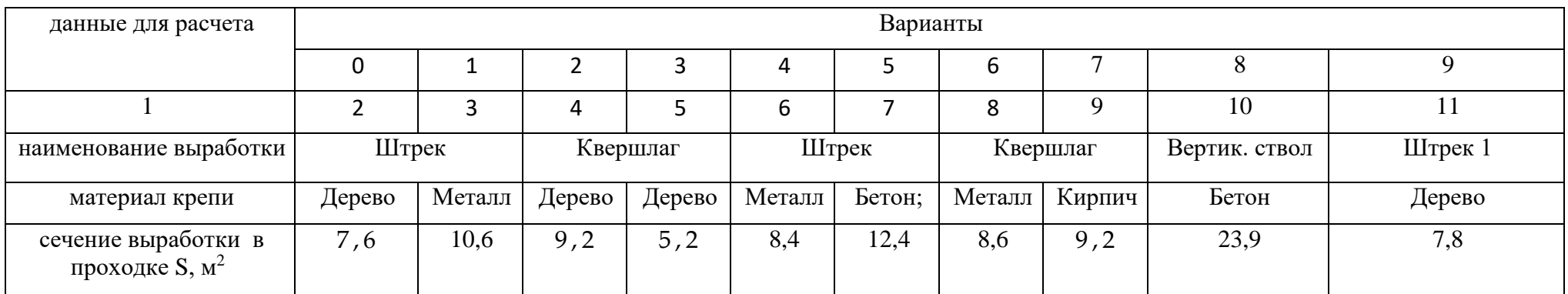

Продолжение табл. 6

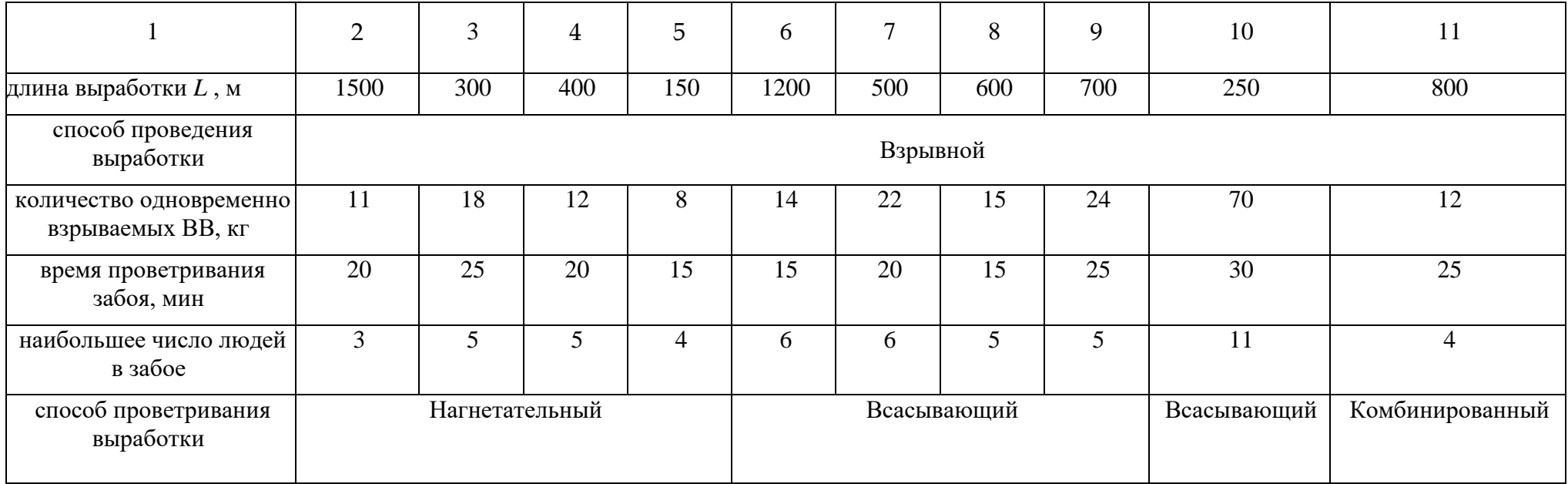